### МИНОБРНАУКИ РОССИИ **ФЕДЕРАЛЬНОЕ ГОСУДАРСТВЕННОЕ БЮДЖЕТНОЕ ОБРАЗОВАТЕЛЬНОЕ УЧРЕЖДЕНИЕ ВЫСШЕГО ОБРАЗОВАНИЯ «ВОРОНЕЖСКИЙ ГОСУДАРСТВЕННЫЙ УНИВЕРСИТЕТ» (ФГБОУ ВО «ВГУ»)**

**УТВЕРЖДАЮ**

Заведующий кафедрой геоэкологии и мониторинга окружающей среды

*\_\_\_\_\_\_\_\_\_\_\_ С.А. Куролап подпись, расшифровка подписи* 30.05.2024 г.

# **РАБОЧАЯ ПРОГРАММА УЧЕБНОЙ ДИСЦИПЛИНЫ**

**Б1.В.16 Дистанционные методы контроля окружающей среды**

*Код и наименование дисциплины в соответствии с Учебным планом*

**1. Код и наименование направления подготовки:** 

05.03.06 – Экология и природопользование

**2. Профиль подготовки:** Геоэкология и природопользование

- **3. Квалификация выпускника:** бакалавр
- **4. Форма обучения:** очная

**5. Кафедра, отвечающая за реализацию дисциплины:** кафедра геоэкологии и мониторинга окружающей среды

**6. Составитель программы:** Сарычев Дмитрий Владимирович, старший преподаватель кафедры геоэкологии и мониторинга окружающей среды

**7**. **Рекомендована:** Протокол о рекомендации НМС ф-та географии, геоэкологии и туризма №6 от 03.05.2024 г.

**8. Учебный год:** 2027/2028 **Семестр:** 7

### 9. Цели и задачи учебной дисциплины:

Целями освоения учебной дисциплины являются:

- овладение теоретическими знаниями в области дистанционного зондирования Земли (ДЗЗ);

- приобретение практических навыков использования ДЗЗ для мониторинга окружающей среды, а также в решении ряда картографических, экологических и кадастровых задач:

- овладение современными способами получения, дешифрирования и анализа дистанционных и наземных пространственных данных.

Задачи учебной дисциплины - на примере выполнения конкретных исследовательских проектов экологического картографирования:

- обучить принципам подбора и способам получения данных ДЗЗ на интересующую территорию;
- обучить основам ручного и машинного дешифрирования отобранных данных:
- обучить алгоритмам аналитической обработки данных ДЗЗ и объяснению смысловой нагрузки результатов такой обработки;
- обучить средствам пространственного и геостатистического анализа данных, способам оформления итоговых интерактивных и бумажных карт.

10. Место учебной дисциплины в структуре ООП: дисциплина относится к вариативной части учебного плана по направлению бакалавриата 05.03.06 - Экология и природопользование (Б1).

Входными знаниями являются знания основ геодезии и топографии, картографии, информатики и географических информационных систем.

Данная дисциплина является предшествующей для дисциплин «Экологический мониторинг» и «Управление охраной окружающей среды».

# 11. Планируемые результаты обучения по дисциплине (знания, умения, навыки), соотнесенные с планируемыми результатами освоения образовательной программы (компетенциями) и индикаторами их достижения:

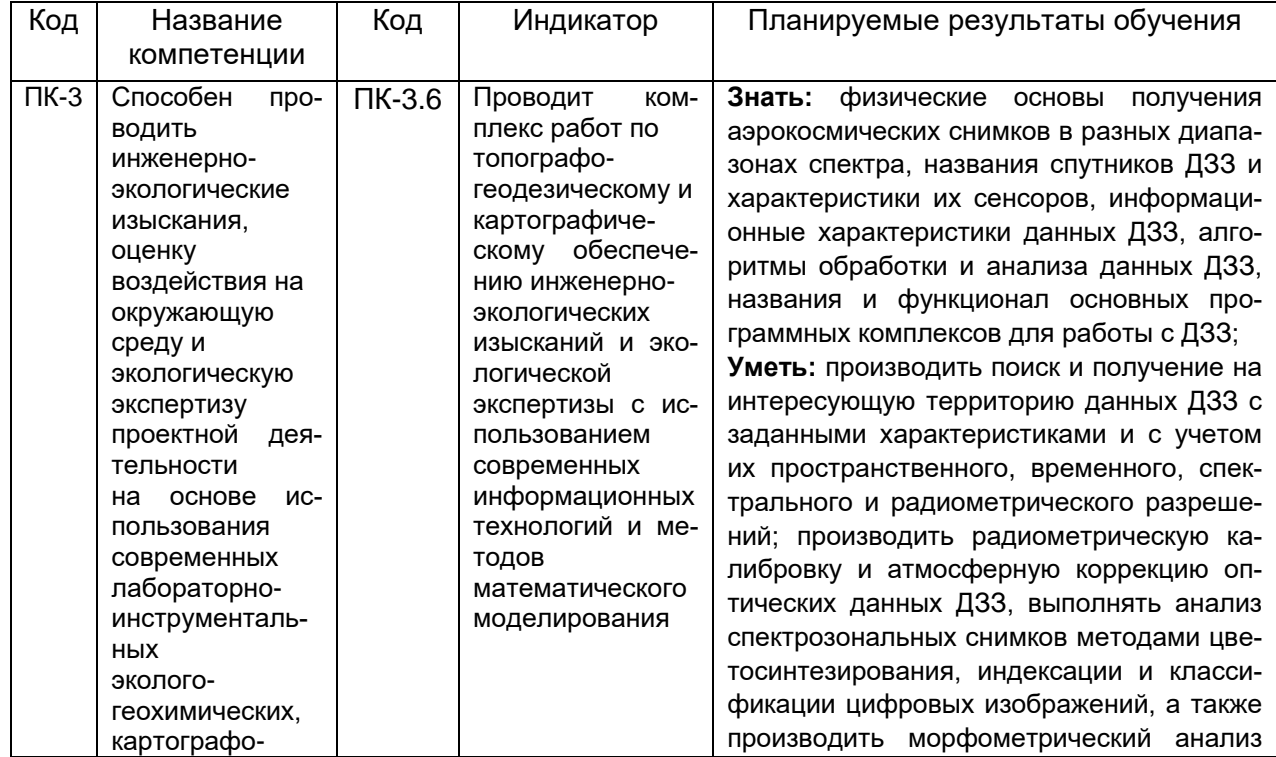

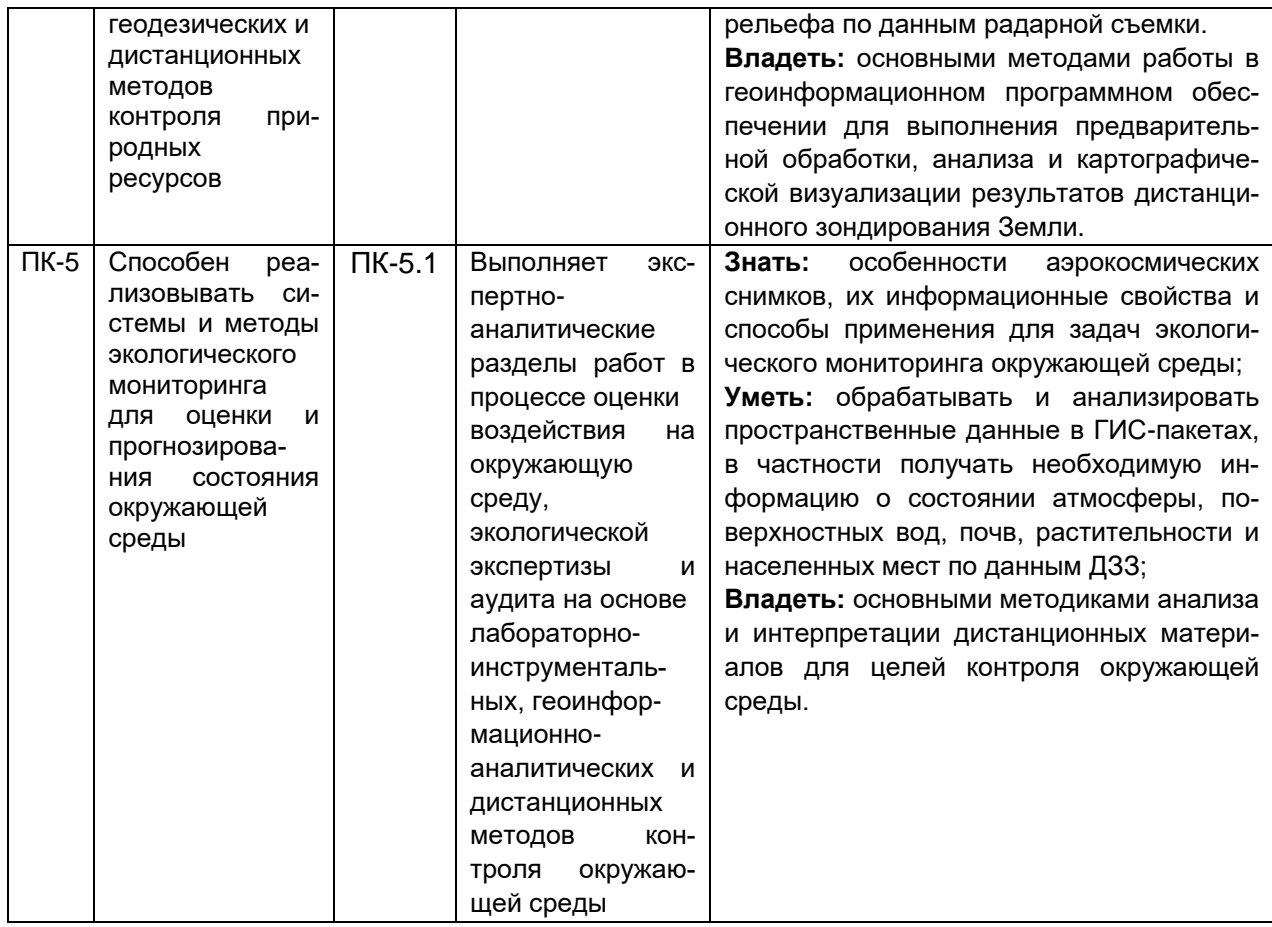

## 12. Объем дисциплины в зачетных единицах/час. - 3/108.

# Форма промежуточной аттестации - зачет с оценкой.

## 13. Трудоемкость по видам учебной работы

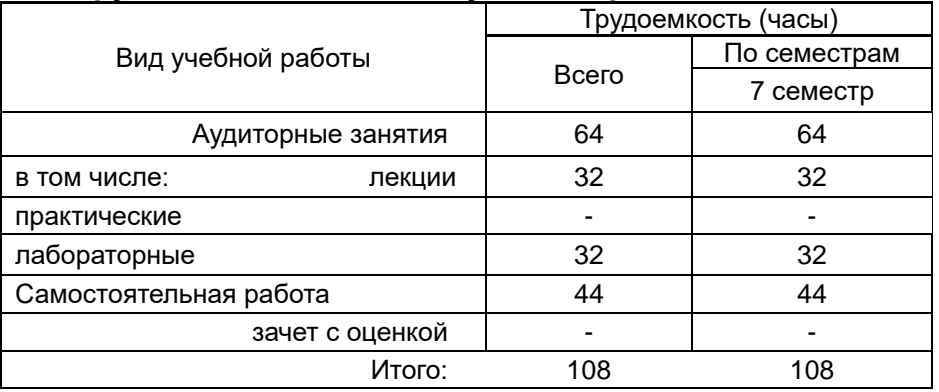

## 13.1 Содержание дисциплины

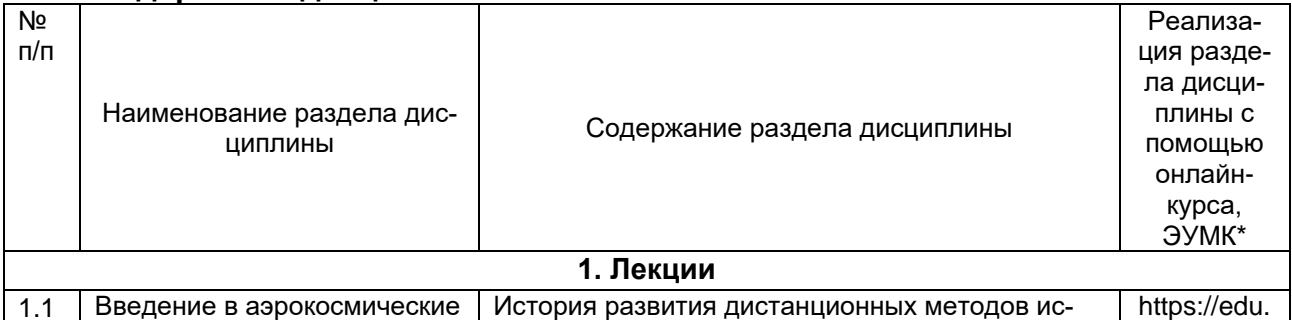

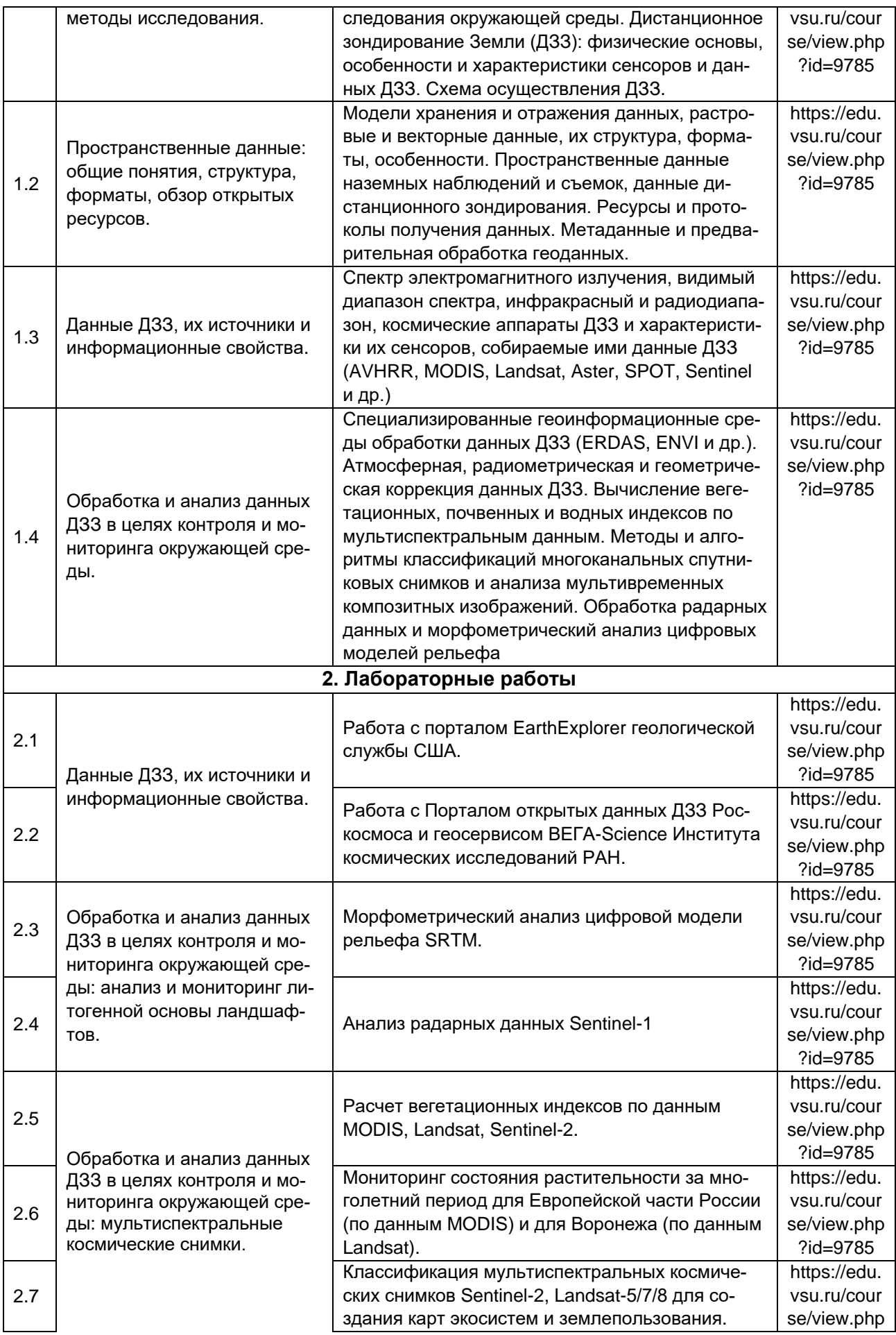

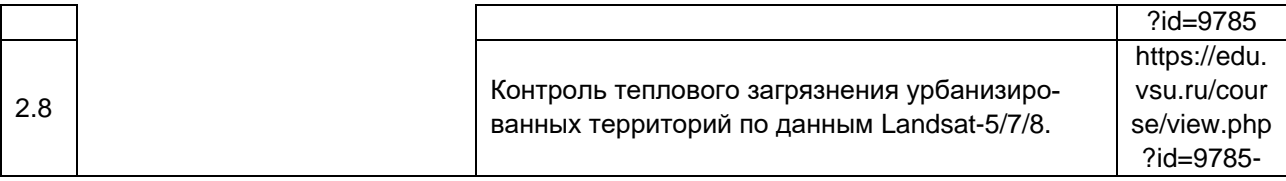

## **13.2 Темы (разделы) дисциплины и виды занятий**

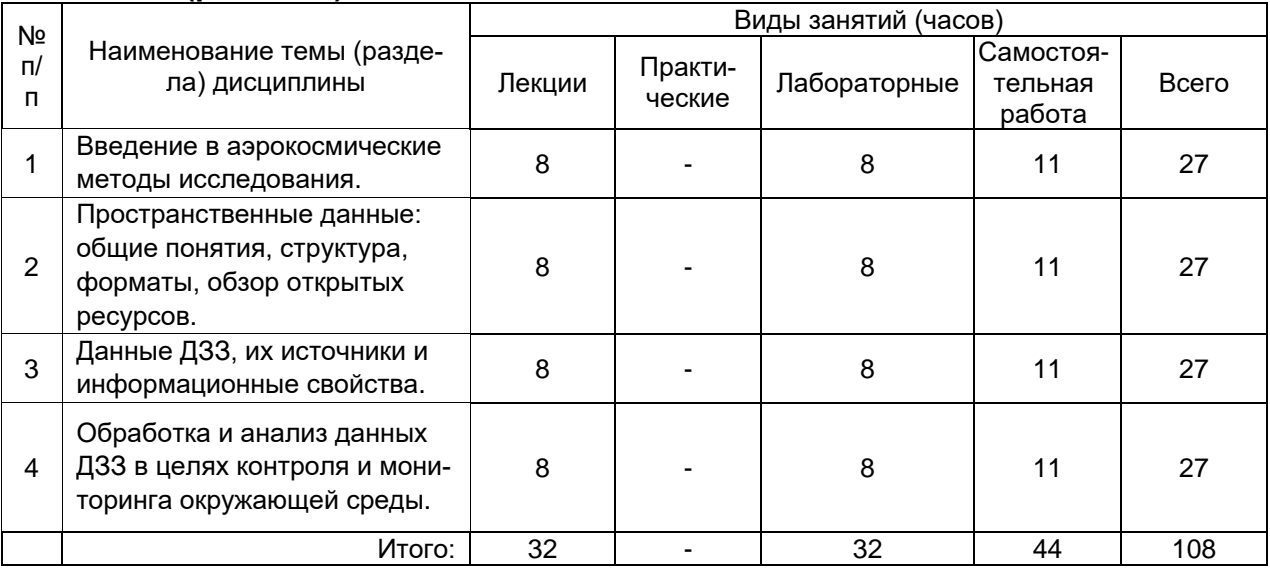

## **14. Методические указания для обучающихся по освоению дисциплины**

Необходима регулярная работа с текстом конспектов лекций для понимания и освоения материала предшествующей и последующей лекций. По указанию преподавателя необходимо регулярно выполнять домашние задачи, выполнять контрольные тесты, практические и самостоятельные работы.

При подготовке к промежуточной аттестации студенты изучают и конспектируют рекомендуемую преподавателем учебную литературу по темам лабораторных занятий, самостоятельно осваивают понятийный аппарат.

Методические рекомендации по организации самостоятельной работы студентов включают:

• использование электронных учебников и ресурсов интернет;

 методические разработки с примерами решения типовых задач в сфере геоинформатики и дистанционного зондирования;

 использование лицензионного программного обеспечения для получения навыков работы с ГИС.

### **15. Перечень основной и дополнительной литературы, ресурсов интернет, необходимых для освоения дисциплины**

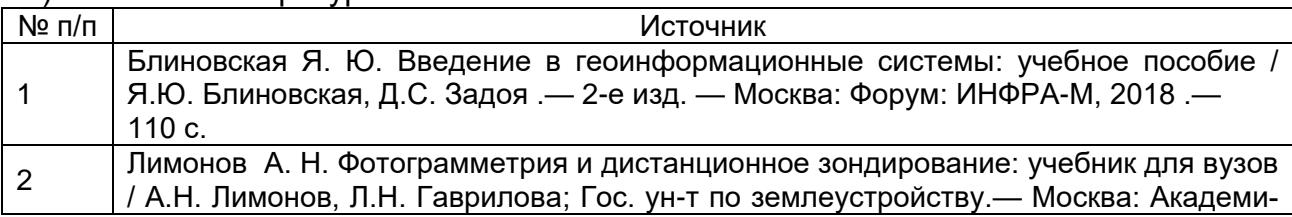

а) основная литература:

ческий проект, 2016 .— 295 с.

б) дополнительная литература:

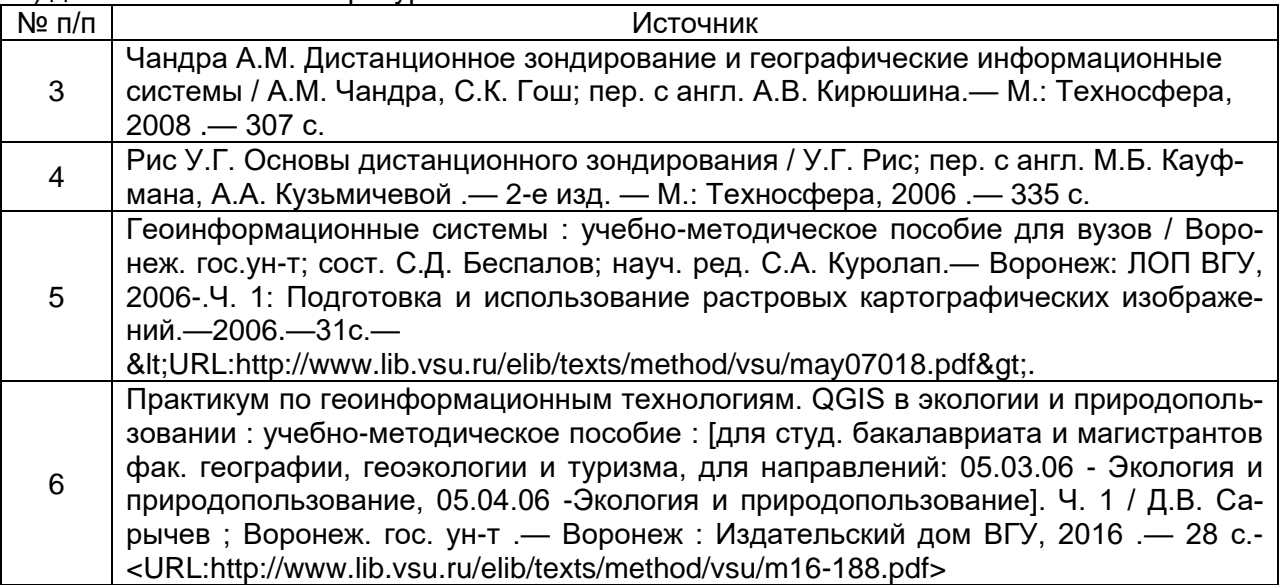

в) информационные электронно-образовательные ресурсы (официальные ресурсы интернет)\***:**

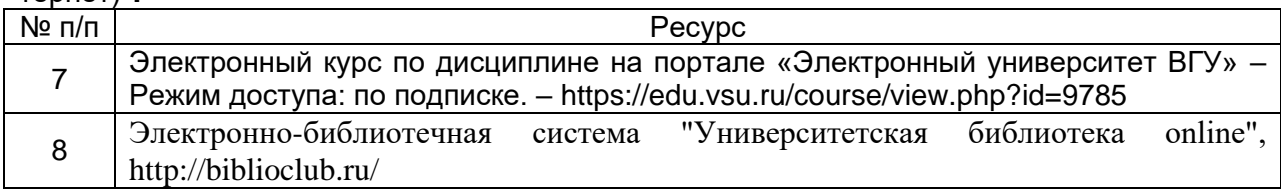

## **16. Перечень учебно-методического обеспечения для самостоятельной работы**

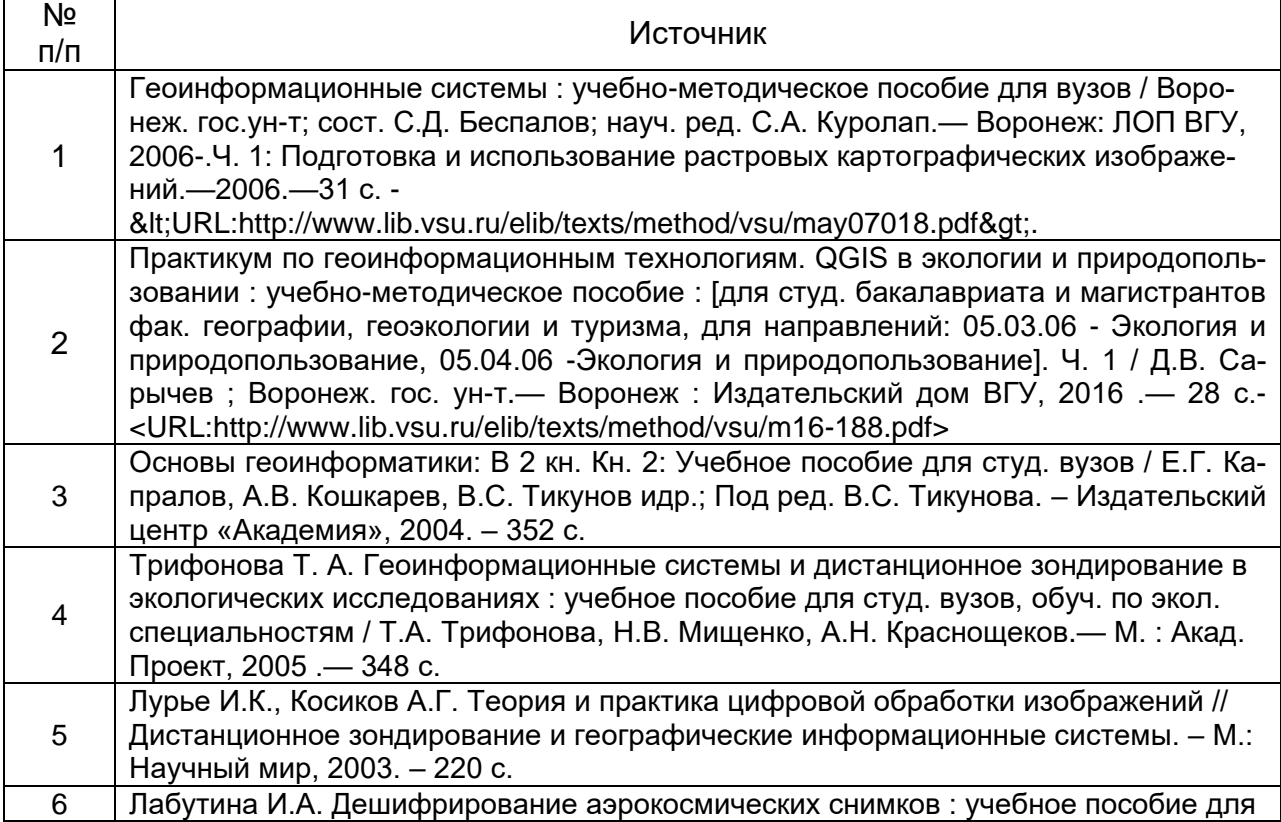

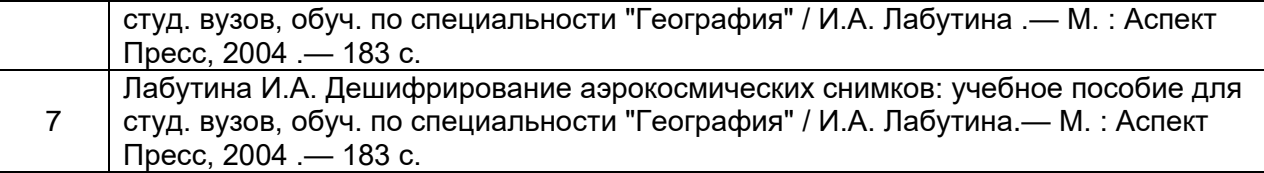

## **17. Образовательные технологии, используемые для реализации учебной дисциплины, включая дистанционные образовательные технологии (ДОТ, электронное обучение (ЭО), смешанное обучение):**

Программные пакеты QGIS, GRASS, SAGA, MS Office для подготовки электронных карт, проведения расчетов, пространственного и статистического анализа экогеоданных на лабораторных занятиях, а также подготовки мультимедиа-презентаций для лекционных, лабораторных занятий и самостоятельной работы студентов.

Программа курса реализуется с применением дистанционных технологий на платформе «Образовательный портал «Электронный университет ВГУ». Режим доступа - по подписке: https://edu.vsu.ru/course/view.php?id=9785.

## **18. Материально-техническое обеспечение дисциплины:**

Комплект компьютеров с мониторами "Intel Celeron" – лицензионное ПО: OfficeSTD 2013 RUS OLP NL Acdmc, плоттер А4, принтер лазерный HP, принтер струйный HP, сканер планшетный Epson, лицензионное ПО: "MapInfo"; GPS-приемники GIS класса, стереоскопы, планиметры, курвиметры, чертежные инструменты, мультимедиа-проектор Acer, плоттер А4, принтер лазерный HP, принтер струйный HP, сканер планшетный Epson, лицензионное ПО Win 7, "MapInfo"; GPS-приемники GIS класса, стереоскопы, курвиметры, чертежные инструменты и топо-карты.

## **19. Оценочные средства для проведения текущей и промежуточной аттестаций**

Порядок оценки освоения обучающимися учебного материала определяется содержанием следующих разделов дисциплины:

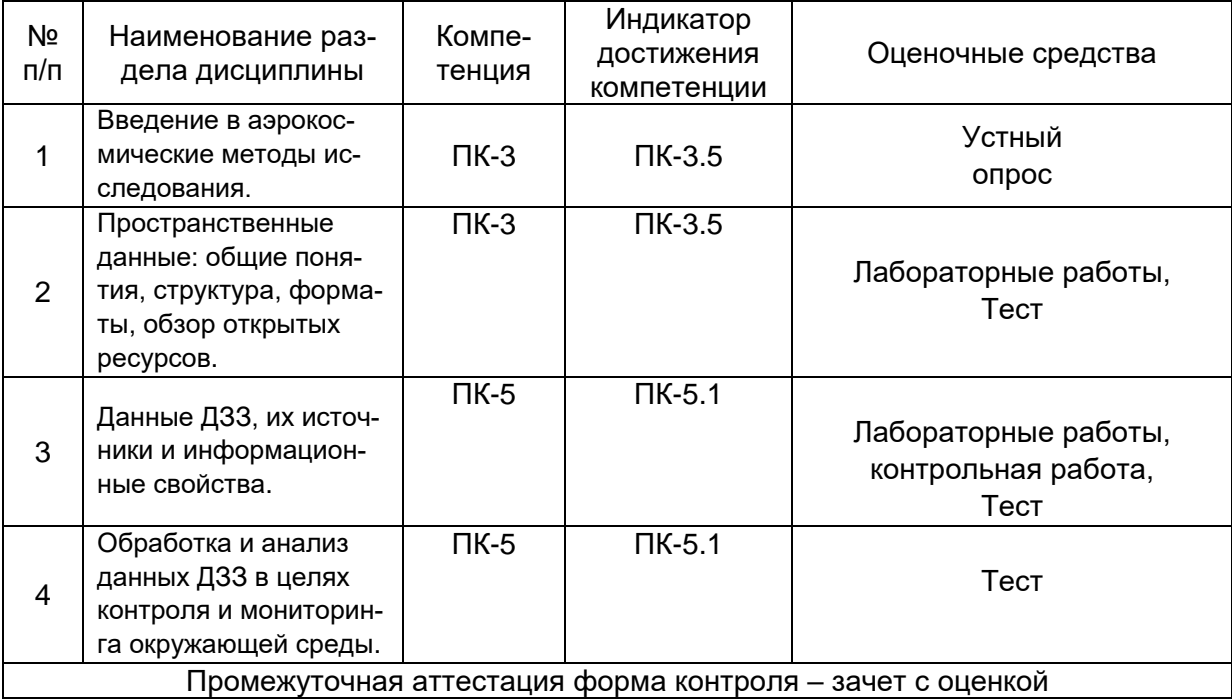

### 20. Типовые оценочные средства и методические материалы, определяющие процедуры оценивания

### 20.1. Текуший контроль успеваемости

Контроль успеваемости по дисциплине осуществляется с помощью следующих оценочных средств:

### - лабораторных работ, выполняемых по тематике:

Отбор и загрузка данных ДЗЗ по заданным параметрам на интересующую территорию Морфометрический анализ рельефа по данным радарной топографической съемки SRTM Радиометрическая калибровка и атмосферная коррекция спектрозональных космических снимков Создание цветосинтезированных композитных изображений по данным Landsat и Sentinel-2 Расчет индексных изображений по данным ДЗЗ на примере вегетационного индекса NDVI Классификация и семантическая сегментация космических снимков методами машинного обучения

### Критерии оценивания:

зачтено Обучающийся выполнил лабораторную работу, сделал обобщения и выводы, защитил ее результаты путем ответа на дополнительные вопросы преподавателя. не зачтено Обучающийся не выполнил или частично выполнил лабораторную работу, или не защитил ее результаты. не ответив на дополнительные вопросы преподавателя.

### - тестовые задания (пример):

Контрольный тест по курсу "Дистанционные методы контроля окружающей среды". 20 вопросов (правильные ответы выделены жирным шрифтом, критерии оценивания приведены в конце  $mecma$ :

1. Какой из перечисленных ниже источников данных ДЗЗ не подходит для определения вегетационных индексов?

- a. Landsat 8
- b. Sentinel-2A
- c. Terra Aster
- d. Sentinel-1

2. Тип ДЗЗ при котором съемочные системы регистрируют отраженное от исследуемой поверхности излучение солнечного спектра называют:

а. Солнечно-синхронным

### **b.** Пассивным

- с. Активным
- d. Гиперактивным

3. Данные ДЗЗ с какого источника обладают более высоким временным разрешением?

- a. Landsat 8
- **h** Sentinel-2A
- c. Terra Aster
- d. Terra MODIS

4. Получение информации об объектах окружающей среды при дистанционном зондировании основано на регистрации и интерпретации:

### а. собственного и отраженного электромагнитного излучения

- **b. отраженного видимого света**
- с. собственного инфракрасного излучения
- d. отраженного электромагнитного излучения
- 5. Человеческий глаз воспринимает электромагнитное излучение в диапазоне приблизительно:
	- a. от 250 до 400 нм
	- **b.от 400 до 700 нм**
	- c. от 800 до 1300 нм
	- d. от 0,8 до 3 мкм

6. Если необходимо сделать план городской застройки, какой источник данных ДЗЗ Вы бы предпочли из предложенных?

a. Landsat 5

**b. Ikonos**

- c. Terra MODIS
- d. Электро-Л

7. Основные результаты ДЗЗ представлены в виде:

- a. Матриц числовых измерений
- b. Цифровых фотографий

#### **c. Аэрокосмических снимков**

d. Цветосинтезированных изображений

8. Как называется съемка, при которой значения яркости излучения в видимой, инфракрасной и других зонах спектра, записываются в отдельные каналы изображения?

- a. Высокодетальная съемка
- b. Панхроматическая съемка
- c. Стереоскопическая съемка

### **d. Мультиспектральная съемка**

- 9. Укажите значение, характеризующее данные ДЗЗ высокого пространственного разрешения:
	- a. 16 бит/пиксеть
	- b. 8 бит/пиксель
	- **c. 2,5 м/пиксель**
	- d. 0,8 м/пиксель

10. Укажите значение, характеризующее повышенное радиометрическое разрешение данных ДЗЗ:

#### **a. 16 бит/пиксеть**

- b. 8 бит/пиксель
- c. 2,5 м/пиксель
- d. 0,8 м/пиксельс

11. Если необходимо оперативно картографировать растительность в масштабах всей России, какой источник данных ДЗЗ Вы бы предпочли из предложенных?

- a. Landsat 8
- b. Sentinel-2A
- **c. Terra MODIS**
- d. Ресурс-П

12. Какую систему координат имеют данные SRTM, загруженные с EarthExplorer на территорию Воронежа?

- a. Pulkovo 1942 / Gauss-Kruger zone 7
- b. МСК-36
- c. WGS 84

### **d.WGS 84 / UTM zone 37N**

13. Данные ДЗЗ с какого источника обладают наиболее высоким спектральным разрешением?

- a. Landsat 8
- b. Sentinel-2A
- c. Terra Aster

### **d.EO-1 Hyperion**

14. Если необходимо картографировать тепловое загрязнение от промышленных предприятий, какой источник данных ДЗЗ Вы бы предпочли из предложенных?

- **a. Landsat 8**
- b. Ikonos
- c. Terra MODIS
- d. Sentinel-2B

15. Укажите какие ГИС установятся на компьютер вместе с QGIS, если загрузить с официального сайта и запустить стандартный установщик QGIS?

### **a. SAGA**

- **b.GRASS**
- c. ArcGIS
- d. MapInfo

16. Что происходит с длиной волны (λ) электромагнитного излучения при увеличении его частоты (ν) и энергии фотонов (Q)?

- a. длина волны растет при увеличении частоты
- b. длина волны не изменяется при увеличении частоты

#### **c. длина волны уменьшается при увеличении частоты**

d. длина волны уменьшается в 1,5 раза при увеличении частоты в 2 раза

17. Последовательность электромагнитных волн по их частотам от гамма-излучения до радиоволн называют:

- a. Диапазоном
- b. Рангом

#### **c. Спектром**

d. Длиной волн

18. Какой из нижеперечисленных индексов, рассчитываемых по спектрозональным космическим снимкам, предназначен для оценки состояния снежного покрова:

- a. NDVI
- b. NDWI
- **c. NDSI**
- d. SIPI

19. Какой из нижеперечисленных вегетационных индексов, рассчитывается как простое отношение разности показателей яркости в ближней инфракрасной и красной областях спектра к их сумме:

- **a. NDVI**
- b. SAVI
- c. SIPI
- d. EVI

20. RGB-синтез каких каналов спектрозональной съемки называют космическим изображением в «искусственных цветах»:

- a. R-красный, G-зеленый, B-синий
- b. R-синий, G-красный, B-зеленый
- c. R-тепловой канал, G-красный, B-зеленый
- **d. R-ближний ИК, G-красный, B-зеленый**

### **Критерии оценивания тестовых заданий:**

правильные ответы:

- на 18-20 вопросов отлично
- на 16-18 вопросов хорошо
- на 10-15 вопросов удовлетворительно
- менее, чем на 10 вопросов неудовлетворительно

## *1. Тип ДЗЗ при котором съемочные системы регистрируют отраженное от исследуемой поверхности называют:*

а. Гиперактивным

## **б. Пассивным**

- в. Активным
- г. Солнечно-синхронным

# *2. Как называется космическая съемка, при которой значения яркости излучения в видимой, инфракрасной и других зонах спектра, записываются в отдельные каналы изображения? Выберите один ответ:*

a. Стереоскопическая съемка

## **б. Мультиспектральная съемка**

- в. Панхроматическая съемка
- г. Высокодетальная съемка

# *3. Выберите наиболее верное завершение предложения: «Получение информации об объектах окружающей среды при дистанционном зондировании основано на регистрации и интерпретации …»:*

- a. Отраженного видимого света
- б. Собственного инфракрасного излучения

## **в. Собственного и отраженного электромагнитного излучения**

г. Отраженного электромагнитного излучения

# *4. Если необходимо картографировать тепловое загрязнение от промышленных предприятий, какой источник данных ДЗЗ Вы бы предпочли из предложенных?*

- a. Ikonos
- б. Sentinel-2B
- в. Terra MODIS
- **г. Landsat 8**

# *5. Какой из перечисленных ниже источников данных ДЗЗ не подходит для расчета нормализованного разностного вегетационного индекса (NDVI),*

# *т.к. не имеет каналов съемки в красной и ближней инфракрасной областях спектра?*

- a. Terra MODIS
- б. Sentinel-2A
- в**. Sentinel-1**
- г. Landsat 8

# *6. Укажите какая из компьютерных программ может быть использована для профессиональной работы с данными ДЗЗ?*

- a. Ecxel
- **б. ArcGIS**
- в. Paint
- г. PowerPoint

# *7. Зона спектра электромагнитного излучения с длинами волн в диапазоне около 400-700 нм называется … - укажите верный вариант:*

## **а. видимое излучение**

- б. Радиоволновое излучение
- в. Инфракрасное излучение
- г. Ультрафиолетовое излучение

# *8. Разрешение данных ДЗЗ, определяющее линейные размеры пикселя изображения на местности (например, 30 м/пиксель), называется:*

a. Радиометрическое разрешение

## **б. Пространственное разрешение**

- в. Спектральное разрешение
- г. Временное разрешение

# *9. Для обозначения чего в сфере ДЗЗ часто употребляется аббревиатура «БИК» или ее англоязычный аналог «NIR»?*

# **a. ближнее инфракрасное излучение**

- б. Блок измерения качества
- в. Банковский идентификационный код
- г. Бесперебойный источник колебаний
- д. Биологически инертный коллоид

# *10 Укажите 4 существующих вида разрешения для данных ДЗЗ:*

- a. Профессиональное
- **б. Радиометрическое**
- **в. Спектральное**
- **г. Пространственное**

# **д. Временное**

е. Любительское

## *11. Выберите из списка названия, относящиеся к ДЗЗ?*

**a. Landsat**

## **6. Sentinel**

## в. Ресурс-П

- r. StarLink
- д. Северный поток
- e. OneWeb

12 Какой из индексов, рассчитываемых в том числе по данным дистанционного зондирования, направлен на характеристику растительного покрова:

- a. NDVI
- 6. TWI
- **B** MBI
- r. NDSI

13. Какое из названий не связано с мультиспектральной космической съемкой, но при этом связано с радарной космической съемкой?

- a. Landsat
- б. Канопус-В
- в. Terra Aster
- r. SRTM

14. Получение информации об объектах или явлениях на Земле, без непосредственно контакта с ними, а путем регистрации электромагнитного излучения от них с помощью сенсоров космических или воздухоплавательных аппаратов сокращенно называют ДЗЗ. Как расшифровывается эта аббревиатура?

Впишите правильный ответ: Полимите правильный

Ответ: дистанционное зондирование Земли

15. Как называется одна из самых популярных компьютерных программ, являющаяся географической информационной системой (ГИС) с открытым исходным кодом, бесплатная и при этом обладающая функционалом не хуже коммерческих аналогов типа ArcGIS или MapInfo? Впишите правильный ответ:

OTBeT: QGIS

16. Пространственные данные представлены главным образом ГИСслоями двух типов, один из которых - это растровые слои. Как называются слои второго типа?

Впишите правильный ответ:

Ответ: векторные

17. На заре развития дистанционного зондирования Земли СССР были запущены серии спутников ДЗЗ «Ресурс» и «Метеор» - эти программы ДЗЗ поддерживаются госкорпорацией Роскосмос. У Европейского космического агентства есть программа ДЗЗ «Sentinel», а как называется подобная космическая программа и одноименная серия спутников ДЗЗ, основанная в 1970-х гг. в США?

Впишите правильный ответ: \_\_\_\_\_\_\_\_\_\_\_\_\_\_\_\_\_

**Ответ: Landsat** 

18. По материалам спектрозональной космической съемки часто рассчитывают индексы, количественно характеризующие объекты или явления на Земле. Один из самых известных таких индексов называется в переводе «нормализованный разностный вегетационный индекс», но больше он узнаваем в виде англоязычной аббревиатуры - как принято ее записывать?

Впишите правильный ответ:

**Ответ: NDVI** 

19. Как сокращенно и обобщенно называется зона спектра между видимым светом и микроволновым радиоизлучением, часто используемая для съемки в дистанционном зондировании Земли, а также, например, в пультах для управления бытовой техникой?

Впишите правильный ответ:

Ответ: ИК или инфракрасное излучение

20. Цифровые аэрокосмические снимки имеют 4 вида разрешений: спектральное, временное, радиометрическое, ... Назовите пропущенный вид разрешения, который характеризует линейные размеры пикселя снимка на местности.

Впишите правильный ответ: \_\_\_\_\_\_\_\_\_

Ответ: пространственное разрешение

21. Радиометрическое разрешение цифровых аэрокосмических снимков характеризует число градации яркостей объектов съемки, которые можно записать в пиксель. Например, радиометрическое разрешение снимка с космического аппарата Landsat 7 - 8 единиц, что позволяет кодировать яркость объектов по шкале от 0 – черный, до 255 – белый, а радиометрическое разрешение снимков с аппаратов Landsat 8/9 или Sentinel-2 уже 12 единиц, что позволяет кодировать яркость по шкале от 0 до 4095. В каких единицах измеряется радиометрическое разрешение снимков? Впишите правильный ответ:

Ответ: бит или бит/пиксель

## **Задача 1**

По космическому снимку с аппарата Landsat 7 было установлено, что спектральная яркость объекта в красной зоне спектра (RED) составляет в среднем 60 условных единиц, а в ближней инфракрасной зоне спектра (NIR) уже 180 условных единиц. Радиометрическое разрешение каналов снимка Landsat 7 составляет 8 бит/пиксель. Рассчитайте значение нормализованного разностного вегетационного индекса по формуле:

### *NDVI = (NIR – RED) / (NIR + RED)*

На основе полученного результата дайте заключение, к какому типу подстилающей поверхности скорее всего относится рассматриваемый объект – варианты: А - открытый грунт; Б – степь; В – лес. В качестве ответа приведите значение полученного NDVI и букву соответствующего варианта подстилающей поверхности.

**Решение:** для расчета нормализованного разностного вегетационного индекса необходимо найти насколько спектральная яркость в ближней инфракрасной области спектра выше яркости в красной зоне спектра, по отношению к значению суммы яркостей объекта в обоих зонах спектра, то есть произвести расчет по следующей формуле: NDVI = (NIR – RED) / (NIR + RED), используя данные значения NDVI = (180 – 60) / (180 + 60) = 120 / 240 = 0,5. Такое значение NDVI свидетельствует о большом объеме зеленой биомассы на подстилающей поверхности объекта, что из предложенных вариантов в большей степени соответствует лесной растительности – вариант В.

**Ответ:** 0,5 В

### **Задача 2**

По цифровым моделям поверхности (DSM), получаемым на основе радарной космической съемки с аппаратов Sentinel-1, определили, что средняя мощность (высота наслоений отходов) полигона ТБО увеличилась за 1 год на 3 м – соответственно, с 5 м, до 8 м. Также изменилась площадь полигона – с 20 до 25 пикселей. Пространственное разрешение DSM составляет 10 м/пиксель. Рассчитайте объем отходов, который был складирован на данном полигоне за рассматриваемый период. Приведите ответ в кубических метрах.

**Решение:** исходя из указанного пространственного разрешения, 1 пиксель цифровой модели местности соответствует 100 м<sup>2</sup> на реальной местности. Соответственно, исходная площадь полигона составляла 2000 м $^2$ , а учитывая его среднюю мощность, исходный объем можно принять равным 2000 м<sup>2</sup> \* 5 м = 10000 м<sup>3</sup>. Аналогичным образом считаем объем ТБО в полигоне за конечную дату: 25 пикселей = 2500 м<sup>2</sup>; 2500 м<sup>2</sup> \* 8 м = 20000 м<sup>3</sup>. Соответственно, объем отходов, который был складирован на данном полигоне за 1 год = 20000 – 10000 = 10000 м<sup>3</sup>

**Ответ:** 10000 м<sup>3</sup>

### **Задача 3**

По космическому снимку с аппарата Landsat 8 было установлено, что спектральная яркость объекта в красной зоне спектра (RED) составляет в среднем 150 условных единиц, а в ближней инфракрасной зоне спектра (NIR) уже 50 условных

единиц. Рассчитайте значение нормализованного разностного вегетационного индекса для рассматриваемого объекта по формуле: NDVI = (NIR – RED)/(NIR + RED). На основе результата расчета дайте заключение, к какому типу подстилающей поверхности, скорее всего, относится этот объект из предложенных вариантов: вода, открытый грунт, степь или лес.

**Решение:** для расчета нормализованного разностного вегетационного индекса необходимо найти разность спектральной яркости в ближней инфракрасной области спектра и яркости в красной зоне спектра, по отношению к значению суммы яркостей объекта в обеих зонах спектра, то есть произвести расчет по следующей формуле: NDVI = (NIR – RED) / (NIR + RED), используя данные значения NDVI =  $(50 - 150)$  /  $(50 + 150)$  =  $-100$  / 200 =  $-0.2$ . Такое значение NDVI свидетельствует об отсутствии зеленой биомассы на подстилающей поверхности объекта, что из предложенных вариантов в большей степени соответствует водной поверхности.

**Ответ:** NDVI = 0,7 (вода)

## **Задача 4**

Отечественный космический аппарат дистанционного зондирования Ресурс-П выполнил два цифровых снимка одной и той же территории: первый снимок – 5 августа, а повторный – 5 сентября того же года. На обоих снимках четко дешифрируется граница песчаного карьера, по изображениям также видно, что вследствие активных разработок площадь карьера выросла. По каждому снимку можно подсчитать количество пикселей, приходящихся на карьер (N). Так для первого снимка  $N_1$  = 2005 пикселей, а для второго –  $N_2$  = 3505 пикселей. Пространственное разрешение используемых снимков L = 1 м/пиксель. Определите, насколько выросла проективная площадь карьера (S) за обозначенный период. Ответ приведите в квадратных метрах.

**Решение:** из условий задачи ясно, что площадь карьера увеличилась на  $N_2$  -  $N_1$ пикселей, то есть на 3505 – 2005 = 1500 пикселей. Зная пространственное разрешение снимка – 1 м/пиксель – можно, путем возведения этой величины в квадрат, установить, что на 1 пиксель снимка приходится 1 м 2 на местности. Соответственно, 1500 пикселей на местности будут соответствовать 1500 м $^2\!$ .

**Ответ:** S = 1500 м<sup>2</sup>.

## **Эссе**

Опишите какие преобразования проходит солнечное излучение, используемое для ДЗЗ, прежде чем оно будет запечатлено на цифровом космическом снимке?

Возможный вариант ответа

Фотоны вырывается из Солнца, пролетают примерно 154 млн. км космического пространства и попадают в магнитосферу Земли, далее проходят через слои атмосферы, взаимодействуют с подстилающей поверхностью Земли, при этом поглощаются, рассеиваются и отражаются. Отраженное, рассеянное и собственное излучение от Земли – фотоны – вновь устремляется сквозь атмосферу,

но в обратном направлении. В ближнем космосе прорвавшееся излучение может попасть на сенсор космического аппарата ДЗЗ. Сенсор перекодирует интенсивность пойманного излучения (количество фотонов) в цифровую меру (количество электронов) от каждого участка поверхности и записывает в устройство памяти, передает по радиоканалам связи на станции приема. Далее цифровой сигнал переводят в интенсивность свечения пикселей экрана и оператор может увидеть полученный космический снимок.

## 20.2. Промежуточная аттестация

Промежуточная аттестация по дисциплине осуществляется с помощью следующих оценочных средств:

- контрольно-измерительных материалов, включающих 2 теоретических вопроса и расчетную аналитическую задачу.

### Теоретические вопросы:

- 1. Обшая концепция географических информационных систем (ГИС): определение, история, цели и сфера применения, основополагающие принципы.
- 2. Обзор основных коммерческих ГИС-пакетов (ArcGIS, MapInfo, ГИС «Панорама»).
- 3. Обзор основных открытых геоинформационных программных продуктов (QGIS, gvSIG, GRASS, SAGA).
- 4. Географическое пространство в ГИС: проекции и системы координат.
- 5. Пространственные данные: понятие, типы, структура, основные форматы.
- 6. Особенности векторной и растровой моделей представления пространственных дан-**НЫХ.**
- 7. Атрибутивные данные, интеграция ГИС и СУБД.
- 8. Открытые векторные пространственные данные OpenStreetMap (OSM): характеристика, источники, условия пользования.
- 9. Открытые цифровые модели рельефа SRTM, ASTER GDEM, ETOPO2, их сравнительная характеристика и примеры применения.
- 10. Основные возможности обработки и анализа пространственных данных в ГИС.
- 11. Способы интерполяции данных (IDW, TIN, Nearest Neighbor и др.), их различия и особенности применения.
- 12. Геоинформационное моделирование геодинамических процессов (речной сток, поля рассеивания загрязняющих вешеств и т.п.).
- 13. Особенности и перспективы применения ГИС и данных дистанционного зондирования для решения задач в сфере экологии и природопользования.
- 14. Мониторинг природных ресурсов с помощью ГИС, ДЗЗ, систем глобального позиционирования GPS/ГЛОНАСС и мобильных приложений.
- 15. Геоинформационные технологии в сети Интернет.
- 16. История развития методов дистанционного зондирования.
- 17. Физические основы дистанционного зондирования Земли (ДЗЗ).
- 18. Технические способы осуществления ДЗЗ, примеры съемочных систем.
- 19. Разрешение данных ДЗЗ: пространственное, радиометрическое, спектральное, временное.
- 20. Виды космических снимков и съемки. Основные действующие спутники дистанционного зондирования Земли и их данные.
- 21. Спутниковые снимки Landsat: история программы, космические аппараты, характеристики данных и ресурсы доступа к ним.
- 22. Радарная топографическая съемка SRTM: краткая история, производная цифровая модель рельефа, ее версии и характеристики.
- 23. Открытые данные Sentinel: история программы, космические аппараты, характеристики данных и ресурсы доступа к ним.
- 24. Отечественные космические аппараты дистанционного зондирования, их характеристики и производные данные.
- 25. Обзор основных коммерческих программ для работы с данными ДЗЗ (ERDAS Imagine, ENVI и др.).
- 26. Обзор основных открытых сред с возможностями обработки данных ДЗЗ (GRASS, QGIS+OrfeoToolbox, SAGA, R).
- 27. Коррекция данных ДЗЗ: радиометрическая (калибровка), геометрическая, атмосферная.
- 28. Основные дешифровочные признаки и методы дешифрирования космических снимков.
- 29. Автоматизированные методы дешифрирования.
- 30. Работа с гистограммой и способы улучшения визуального восприятия снимков.
- 31. Создание и интерпретация цветосинтезированных изображений.
- 32. Способы классификации цифровых изображений: контролируемая (с обучением), неконтролируемая (без обучения), нечеткая.
- 33. Текстурный анализ изображений, матричная алгебра, индексы и их интерпретация (NDVI, NDWI и др.)
- 34. Глобальные системы позиционирования (ГПС), сравнительная характеристика GPS и ГЛОНАСС.
- 35. Применение данных ДЗЗ и ГПС для инвентаризации и мониторинга природных ресурсов.

#### *Критерии оценивания ответа:*

### **Отлично**

Глубокое знание и понимание предмета, в том числе терминологии и основных понятий; теоретических закономерностей; фактических данных; удельный вес ошибок при контрольном опросе – не более 10%.

### **Хорошо**

Хорошее знание и понимание предмета, в том числе терминологии и теоретических понятий; грамотный ответ на экзамене без принципиальных ошибок; удельный вес ошибок при контрольном опросе от 11 до 35%.

### **Удовлетворительно**

Понимание в целом терминологии и теоретических закономерностей; существенные ошибки при изложении фактического материала; недостаточно логичный и аргументированный ответ на экзамене; удельный вес ошибок при контрольном опросе от 36 до 60%.

#### **Неудовлетворительно**

Слабое и недостаточное знание терминологии и фактических данных, принципиальные ошибки при ответе; удельный вес ошибок при контрольном опросе более 60 %.

### *Расчетные аналитические задачи (примеры) :*

#### *Задание 1*

Цель – получить мультиспектральные космические снимки с аппаратов Landsat с заданными параметрами.

Задание: используя поисковые системы сервисов геологической службы США «USGS Global Visualization Viewer» [\(http://glovis.usgs.gov\)](http://glovis.usgs.gov/) или «EarthExplorer» [\(http://earthexplorer.usgs.gov\)](http://earthexplorer.usgs.gov/) выбрать снимки со следующими параметрами:

а) Съёмочная система OLI/TIRS космического аппарата Landsat 8

б) Территория города Воронежа (51° с. ш, 39° в. д.) с окрестностями;

в) Период съемки – со времени запуска спутника (10.04.2013) по текущую дату;

г) Облачность – менее 10%.

Из выданного перечня доступных снимков (сцен), удовлетворяющих заданным фильтрам, выбрать самый ранний и самый последний снимки и загрузить их на локальный компьютер в формате GeoTIFF. Загруженные архивы с выбранными сценами распаковать в учебную директорию на жестком диске. Открыть и изучить полученные данные и их метаданные в программе QGIS.

Ответить на вопросы:

1. Какие данные еще можно загрузить с указанных сервисов?

2. С какой периодичностью выполняется съемка спутником Landsat 8 одной и той же территории?

3. Какие спектральные каналы имеет снимок с космического аппарата Landsat 8 и сколько их?

4. Сколько растровых слоёв содержит один снимок (сцена) и какой объем памяти они занимают?

5. Какое пространственное разрешение имеют слои снимка Landsat 8?

### *Задание 2*

Цель – получить данные радарной топографической съемки SRTM на интересующую территорию.

Задание: используя поисковую систему сервиса «EarthExplorer» [\(http://earthexplorer.usgs.gov\)](http://earthexplorer.usgs.gov/) найти данные «SRTM 1 Arc Second Global» да территорию Воронежской области. По данному запросу будет выдан перечень фрагментов (тайлов) растрового покрытия. Выбрать несколько смежных тайлов на наиболее интересующий район Воронежской области и загрузить их на локальный компьютер. Загруженные архивы с тайлами распаковать в учебную директорию на жестком диске. Открыть и изучить полученные данные и их метаданные в программе Quantum GIS.

Ответить на вопросы:

1. Какие еще цифровые модели рельефа доступны для загрузки на указанном сервисе?

2. Какое пространственное разрешение имеют данные SRTM 1 Arc Second Global?

3. Что означает значение пикселя в растровом покрытии SRTM?

4. По умолчанию растры SRTM отображаются в чёрно-белом градиенте – что он передает?

5. Почему между смежными тайлами при просмотре наблюдается шов и они различаются по оттенку?

### *Задание 3*

Цель – освоить методику создания цветосинтезированных изображений из мультиспектральных космических снимков.

Пояснения: Мультиспектральные космические снимки содержат огромное количество информации о земной поверхности. Для того чтобы изъять и использовать эту информацию применяют разные методические приёмы, при этом для визуального дешифрирования наиболее распространено и удобно синтезирование каналов изображения. Наше цветовое восприятие может быть передано комбинациями трёх основных цветов – красного, зелёного и синего – такая «палитра» используется для воспроизведения любых изображений на большинстве экранов и при печати принтерами (цветовая схема RGB). В случае визуализации мультиспектральных космоснимков мы имеем возможность выбрать: какие из каналов снимка сопоставить красному, зелёному и синему цвету устройств визуализации. Поскольку спектральные каналы несут несколько различную информацию, лучше или хуже отражая характеристики тех или иных объектов, мы можем по-разному сочетать эти каналы для лучшего отображения необходимых нам объектов или явлений. В этом и состоит сущность синтезированных снимков.

Задание: используя программу QGIS создать и визуально проанализировать цветосинтезированные изображения на основе сцены Landsat 7 ETM+ по приведенным таблице комбинациям каналов:

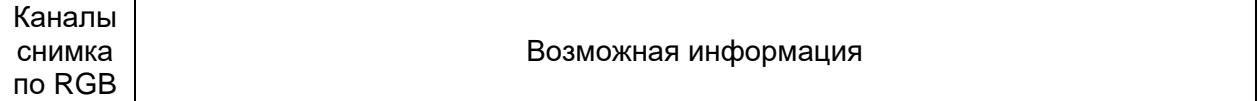

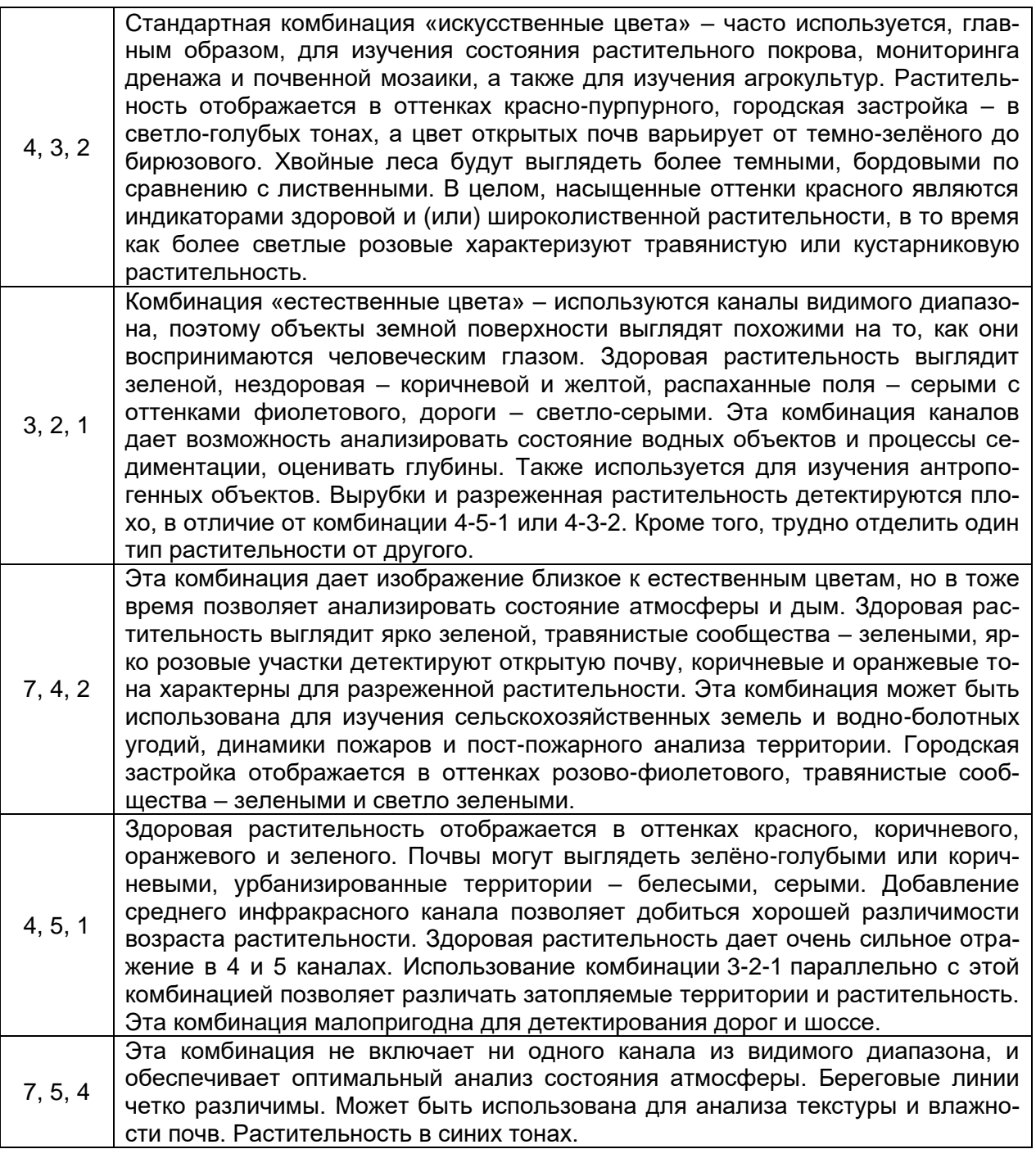

**Критерии оценивания:** задание считается успешно выполненным (зачитывается обучающемуся) при методически правильном ходе его решения и получении верного ответа, при наличии контрольных вопросов - на них должны быть приведены верные ответы с обоснованием.

**Технология проведения** промежуточной аттестации включает случайный выбор КИМа, подготовку и устный ответ по теоретическим вопросам/, а также решение расчетной задачи с использованием вычислительной техники.

**Описание критериев и шкалы оценивания компетенций (результатов обучения) при промежуточной аттестации:**

для оценивания результатов обучения на зачете с оценкой используются следующие критерии:

- владение понятийным аппаратом данной области науки (дистанционное зондирование Земли);

- способность иллюстрировать ответ примерами, фактами, данными научных исследований;

- применять теоретические знания для решения практических задач в сфере обработки и анализа пространственных данных, в том числе данных ДЗЗ.

Для оценивания результатов обучения на экзамене используется 4-балльная шала: «отлично», «хорошо», «удовлетворительно», «неудовлетворительно».

Соотношение показателей, критериев и шкалы оценивания результатов обучения.

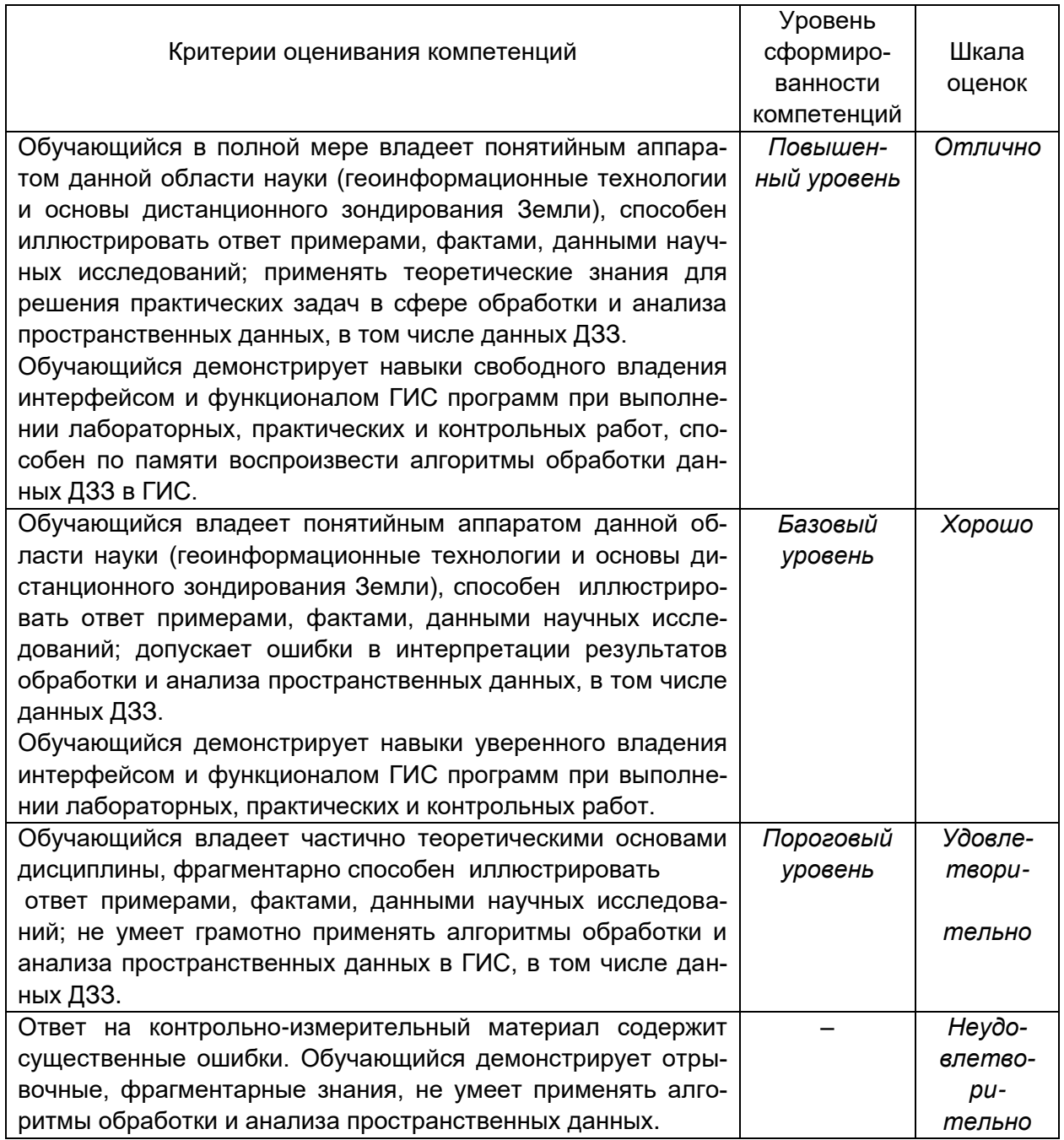